## 1 C

C is syntactically similar to Java, but there are a few key differences:

- 1. C is function-oriented, not object-oriented; there are no objects.
- 2. C does not automatically handle memory for you.
	- Stack memory, or things allocated the way you're accustomed to: data is garbage immediately after the function in which it was defined returns.
	- Heap memory, or things allocated with malloc, calloc, or realloc commands: data is freed only when the programmer explicitly frees it!
	- In any case, allocated memory always holds garbage until it is initialized!
- 3. C uses pointers explicitly. \*p tells us to use the value that p points to, rather than the value of p, and &x gives the address of x rather than the value of x.

On the left is the memory represented as a box-and-pointer diagram.

On the right, we see how the memory is really represented in the computer.

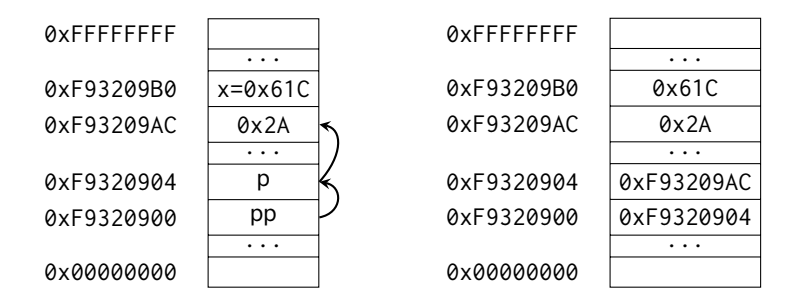

Let's assume that **int**\* p is located at 0xF9320904 and **int** x is located at 0xF93209B0. As we can observe:

- \*p should return 0x2A  $(42_{10})$ .
- p should return 0xF93209AC.
- x should return 0x61C.
- &x should return 0xF93209B0.

Let's say we have an **int** \*\*pp that is located at 0xF9320900.

1.1 What does pp evaluate to? How about \*pp? What about \*\*pp?

pp evaluates to 0xF9320904. \*pp evaluates to 0xF93209AC. \*\*pp evaluates to 0x2A.

## 2 C Basics

 $\boxed{1.2}$  The following functions are syntactically-correct C, but written in an incomprehensible style. Describe the behavior of each function in plain English.

(a) Recall that the ternary operator evaluates the condition before the ? and returns the value before the colon (:) if true, or the value after it if false.

```
1 int foo(int *arr, size_t n) {
2 return n ? arr[0] + foo(arr + 1, n - 1) : 0;
3 }
```
Returns the sum of the first  $N$  elements in arr.

(b) Recall that the negation operator, !, returns 0 if the value is non-zero, and 1 if the value is 0. The  $\tilde{\phantom{a}}$  operator performs a *bitwise not* (NOT) operation.

```
1 int bar(int *arr, size_t n) {
2 int sum = \emptyset, i;
3 for (i = n; i > 0; i--)4 \quad \text{sum} + 2 \cdot \text{larr}[i - 1];5 return ˜sum + 1;
6 }
```
Returns -1 times the number of zeroes in the first N elements of arr.

(c) Recall that ˆ is the bitwise exclusive-or (XOR) operator.

```
1 void baz(int x, int y) {
2 x = x^y3 y = x^y4 x = x^y5 }
```
Ultimately does not change the value of either x or y.

## 2 Programming with Pointers

2.1 Implement the following functions so that they work as described.

(a) Swap the value of two **int**s. Remain swapped after returning from this function.

```
1 void swap(int *x, int *y) {
2 int temp = *x;
3 \times x = xy;4 \times y = temp;5 }
```
(b) Return the number of bytes in a string. Do not use strlen.

```
1 int mystrlen(char* str) {
2 int count = \theta;
3 while (*str++) {
4 count++;
```
C Basics 3

```
5 }
6 return count;
7 }
```
2.2 The following functions may contain logic or syntax errors. Find and correct them.

(a) Returns the sum of all the elements in summands.

It is necessary to pass a size alongside the pointer.

```
1 int sum(int* summands, size_t n) {
2 \quad \text{int sum} = 0;
3 for (int i = 0; i < n; i++)
4 sum + = *(summands + i);5 return sum;
6 }
```
(b) Increments all of the letters in the string which is stored at the front of an array of arbitrary length,  $n \geq$  strlen(string). Does not modify any other parts of the array's memory.

The ends of strings are denoted by the null terminator rather than  $n$ . Simply having space for *n* characters in the array does not mean the string stored inside is also of length  $n$ .

```
1 void increment(char* string) {
2 for (i = 0; string[i] != 0; i++)
\text{string}[i]^{++}; // or (\star(\text{string } + i))^{++};
4 }
```
Another common bug to watch out for is the corner case that occurs when incrementing the character with the value 0xFF. Adding 1 to 0xFF will overflow back to 0, producing a null terminator and unintentionally shortening the string.

(c) Copies the string src to dst.

```
1 void copy(char* src, char* dst) {
2 while (*dst++ = *src++);
3 }
```
No errors.

(d) Overwrites an input string src with "61C is awesome!" if there's room. Does nothing if there is not. Assume that length correctly represents the length of src.

```
1 void cs61c(char* src, size_t length) {
2 char *srcptr, replaceptr;
```
<sup>3</sup> **char** replacement[16] = "61C is awesome!";

```
4 srcptr = src;
```
<sup>5</sup> replaceptr = replacement;

```
6 if (length >= 16) {
```

```
4 C Basics
```

```
7 for (int i = 0; i < 16; i++)
8 *srcptr++ = *replaceptr++;
9 }
10 }
```
**char** \*srcptr, replaceptr initializes a **char** pointer, and a **char**—not two **char** pointers.

The correct initialization should be, **char** \*srcptr, \*replaceptr.

## 3 Memory Management

3.1 For each part, choose one or more of the following memory segments where the data could be located: code, static, heap, stack.

(a) Static variables

Static

(b) Local variables

Stack

(c) Global variables

Static

(d) Constants

Code, static, or stack

Constants can be compiled directly into the code.  $x = x + 1$  can compile with the number 1 stored directly in the machine instruction in the code. That instruction will always increment the value of the variable x by 1, so it can be stored directly in the machine instruction without reference to other memory. This can also occur with pre-processor macros.

```
1 #define y 5
2
3 int plus_y(int x) {
4 x = x + y;5 return x;
6 }
```
Constants can also be found in the stack or static storage depending on if it's declared in a function or not.

```
1 const int x = 1;
2
3 int sum(int* arr) {
4 int total = \theta;
5 \qquad \qquad \ldots6 }
```
In this example, x is a variable whose value will be stored in the static storage, while total is a local variable whose value will be stored on the stack. Variables declared **const** are not allowed to change, but the usage of **const** can get more tricky when combined with pointers.

(e) Machine Instructions

Code

(f) Result of malloc

Heap

(g) String Literals

Static or stack.

When declared in a function, string literals can be stored in different places. **char**\* s = "string" is stored in the static memory segment while **char**[7] s = "string" will be stored in the stack.

3.2 Write the code necessary to allocate memory on the heap in the following scenarios

(a) An array arr of  $k$  integers

```
arr = (int * ) malloc(sizeof(int) * k);
```
(b) A string str containing  $p$  characters

str = (**char** \*) malloc(**sizeof**(**char**) \* (p + 1)); Don't forget the null terminator!

(c) An  $n \times m$  matrix mat of integers initialized to zero.

```
mat = (int *) calloc(n * m, sizeof(int));
```
Alternative solution. This might be needed if you wanted to efficiently permute the rows of the matrix.

```
1 mat = (int **) calloc(n, sizeof(int *));
2 for (int i = 0; i < n; i++)
3 mat[i] = (int *) calloc(m, sizeof(int));
```
Suppose we've defined a linked list **struct** as follows. Assume \*lst points to the first element of the list, or is NULL if the list is empty.

```
struct ll_node {
    int first;
    struct ll_node* rest;
}
```
3.3 Implement prepend, which adds one new value to the front of the linked list.

```
1 void prepend(struct ll_node** lst, int value) {
2 struct ll_node* item = (struct ll_node*) malloc(sizeof(struct ll_node));
```

```
6 C Basics
```

```
3 item->first = value;
4 item->rest = * lst;
*lst = item;6 }
```
3.4 Implement free\_ll, which frees all the memory consumed by the linked list.

```
1 void free_ll(struct ll_node** lst) {
2 if (*lst) {
3 free_ll(&((*lst)->rest));
4 free(*lst);
5 }
6 *lst = NULL; // Make writes to **lst fail instead of writing to unusable memory.
7 }
```